## **1. Liste des paquets à packager**

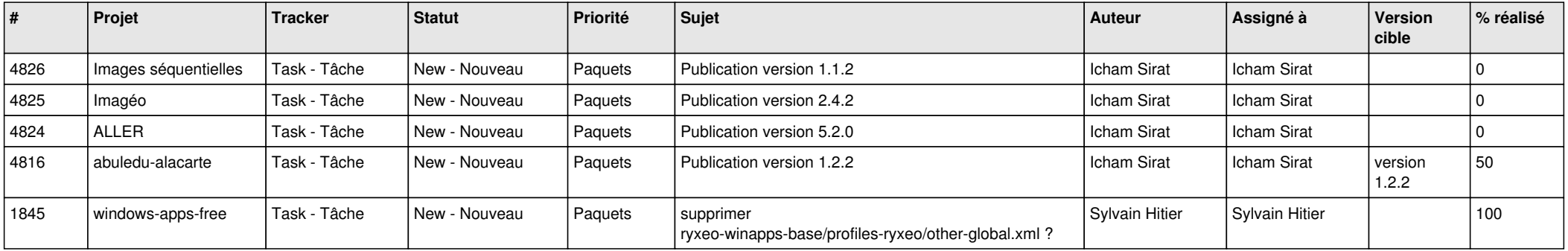